# Package 'rtdists'

October 14, 2022

<span id="page-0-0"></span>Type Package

Title Response Time Distributions

**Depends**  $R (= 3.0.0)$ 

Suggests testthat, glba, knitr, rmarkdown, dplyr, tidyr, purrr, lattice, latticeExtra, binom, RWiener

Imports evd, msm, gsl, stats, Rcpp

LinkingTo Rcpp

Description Provides response time distributions (density/PDF, distribution function/CDF, quantile function, and random generation): (a) Ratcliff diffusion model (Ratcliff & McKoon, 2008, [<doi:10.1162/neco.2008.12-06-420>](https://doi.org/10.1162/neco.2008.12-06-420)) based on C code by Andreas and Jochen Voss and (b) linear ballistic accumulator (LBA; Brown & Heathcote, 2008, [<doi:10.1016/j.cogpsych.2007.12.002>](https://doi.org/10.1016/j.cogpsych.2007.12.002)) with different distributions underlying the drift rate.

URL <https://github.com/rtdists/rtdists/>

License GPL  $(>= 3)$ 

BugReports <https://github.com/rtdists/rtdists/issues>

VignetteBuilder knitr

LazyData true

Version 0.11-5

RoxygenNote 6.1.1

NeedsCompilation yes

Author Henrik Singmann [aut, cre] (<<https://orcid.org/0000-0002-4842-3657>>),

Scott Brown [aut], Matthew Gretton [aut], Andrew Heathcote [aut], Andreas Voss [ctb], Jochen Voss [ctb], Andrew Terry [ctb]

<span id="page-1-0"></span>Maintainer Henrik Singmann <singmann@gmail.com> Repository CRAN Date/Publication 2022-01-07 14:02:42 UTC

# R topics documented:

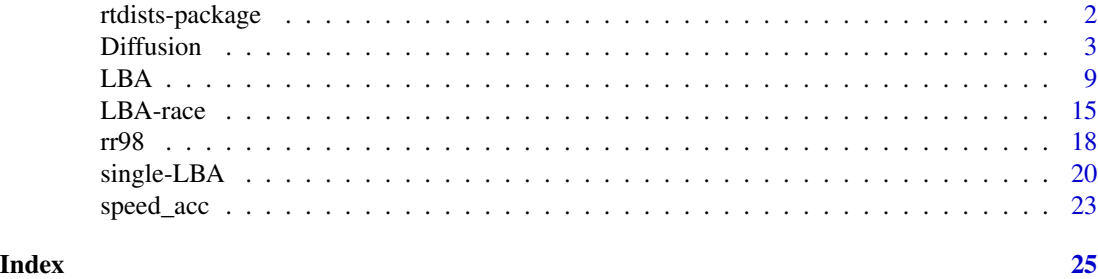

rtdists-package *The rtdists Package*

# Description

Response Time Distributions.

# Details

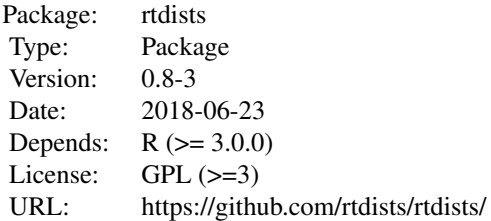

Provides response time distributions (density/PDF, distribution function/CDF, quantile function, and random generation): (a) Ratcliff diffusion model (Ratcliff & McKoon, 2008, <doi:10.1162/neco.2008.12- 06-420>) based on C code by Andreas and Jochen Voss and (b) linear ballistic accumulator (LBA; Brown & Heathcote, 2008, <doi:10.1016/j.cogpsych.2007.12.002>) with different distributions underlying the drift rate.

# Author(s)

Henrik Singmann, Scott Brown, Matthew Gretton, Andrew Heathcote, with contributions from Andreas Voss, Jochen Voss, Andrew Terry

<span id="page-2-0"></span>

### <span id="page-2-1"></span>Description

Density, distribution function, quantile function, and random generation for the Ratcliff diffusion model with following parameters: a (threshold separation), z (starting point), v (drift rate), t0 (nondecision time/response time constant), d (differences in speed of response execution), sv (intertrial-variability of drift), st0 (inter-trial-variability of non-decisional components), sz (inter-trialvariability of relative starting point), and s (diffusion constant). Note that the parameterization or defaults of non-decision time variability st0 and diffusion constant s differ from what is often found in the literature and that the parameterization of z and sz have changed compared to previous versions (now absolute and not relative).

# Usage

recalc\_t0(t0, st0) ddiffusion(rt, response = "upper", a, v, t0, z = 0.5  $*$  a, d = 0,  $sz = 0$ ,  $sv = 0$ ,  $st0 = 0$ ,  $s = 1$ , precision = 3, stop\_on\_error = FALSE) pdiffusion(rt, response = "upper", a, v, t0,  $z = 0.5 * a$ ,  $d = 0$ ,  $sz = 0$ ,  $sv = 0$ ,  $st0 = 0$ ,  $s = 1$ , precision = 3, maxt = 20, stop\_on\_error = FALSE, use\_precise = TRUE) qdiffusion(p, response = "upper", a, v, t0,  $z = 0.5 \times a$ , d = 0,  $sz = 0$ ,  $sv = 0$ ,  $st0 = 0$ ,  $s = 1$ , precision = 3, maxt = 20,  $interval = c(0, 10)$ ,  $scale_p = FALSE$ ,  $scale_max = Inf$ , stop\_on\_error = FALSE, max\_diff = 1e-04) rdiffusion(n, a, v, t0,  $z = 0.5 * a$ ,  $d = 0$ ,  $sz = 0$ ,  $sv = 0$ ,  $st0 = 0$ ,  $s = 1$ , precision = 3, stop\_on\_error = TRUE, maxt = 20,  $interval = c(0, 10)$ , method =  $c("fastdm", "qdiffusion"))$ 

# **Arguments**

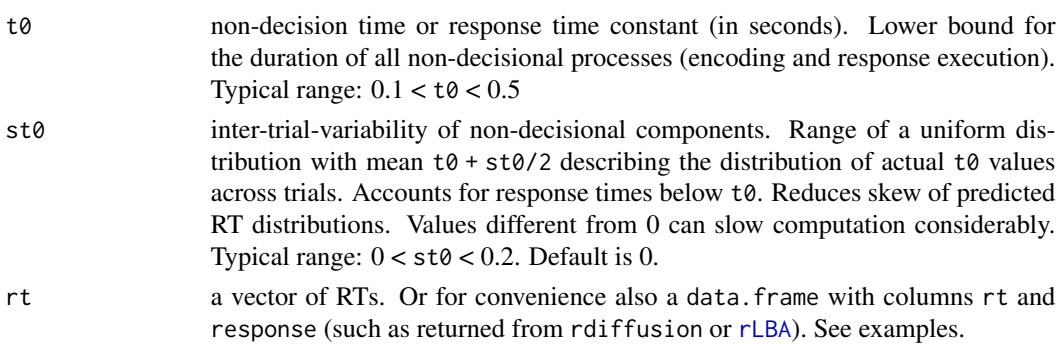

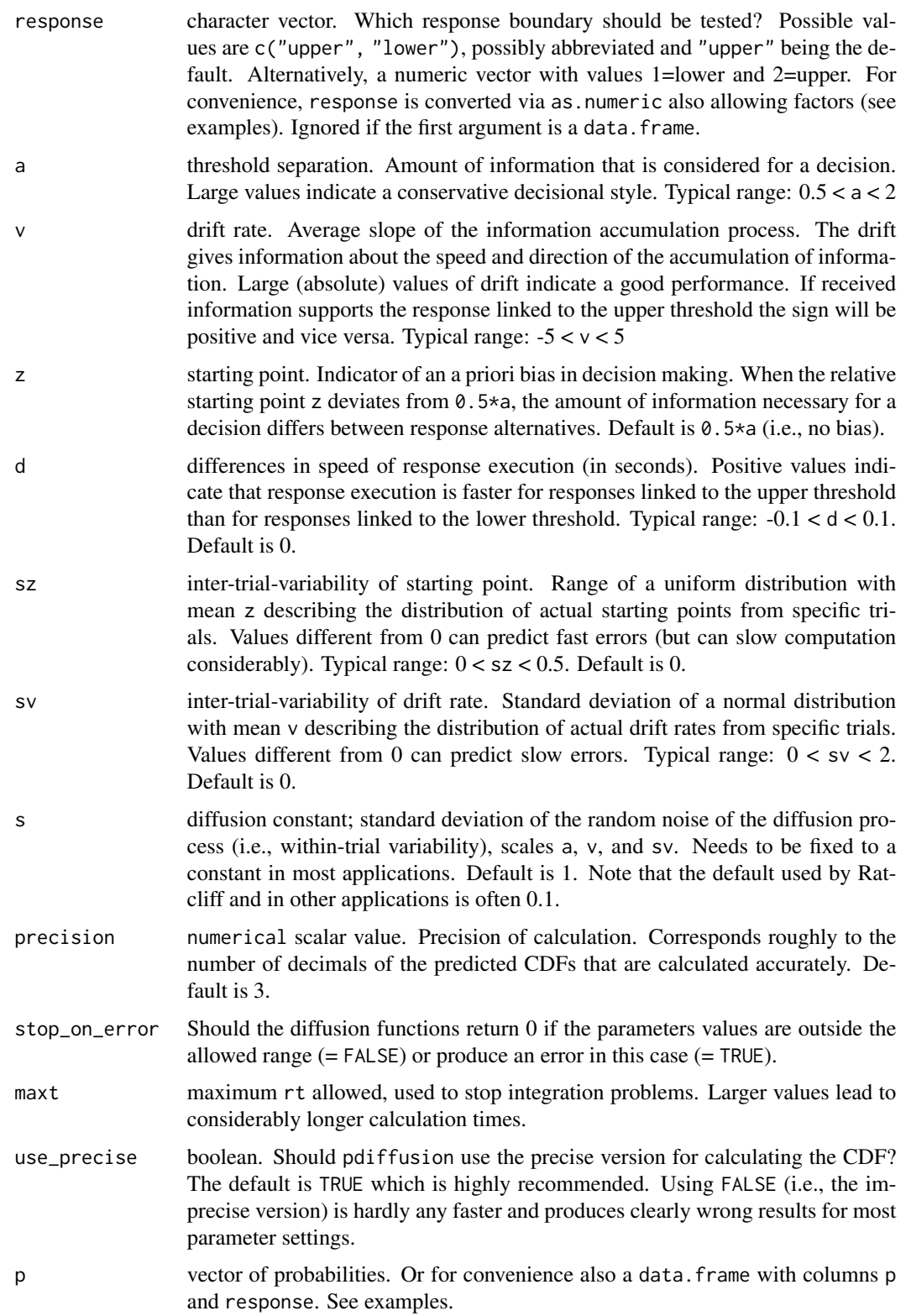

# <span id="page-4-0"></span>Diffusion 5

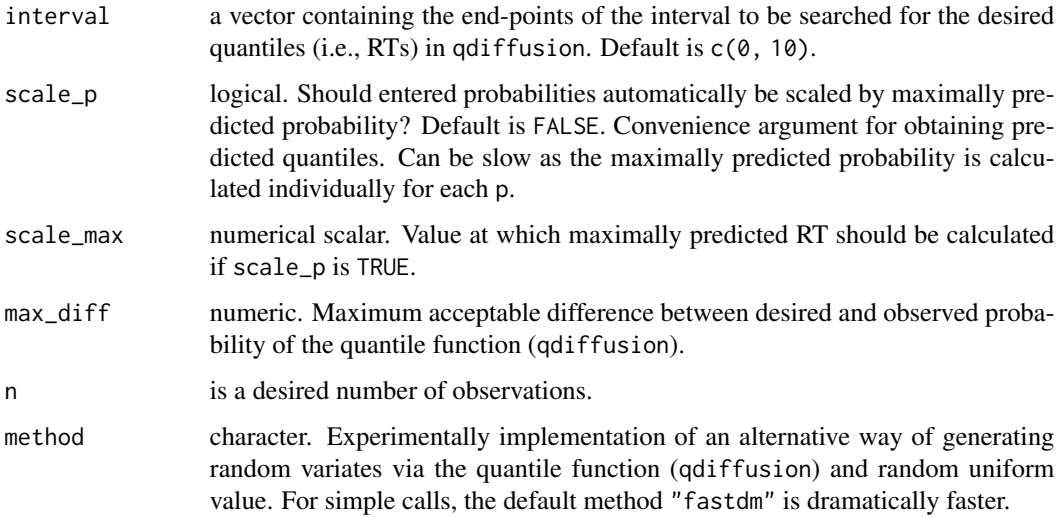

# Details

The Ratcliff diffusion model (Ratcliff, 1978) is a mathematical model for two-choice discrimination tasks. It is based on the assumption that information is accumulated continuously until one of two decision thresholds is hit. For introductions see Ratcliff and McKoon (2008), Voss, Rothermund, and Voss (2004), Voss, Nagler, and Lerche (2013), or Wagenmakers (2009).

All functions are fully vectorized across all parameters as well as the response to match the length or rt (i.e., the output is always of length equal to rt). This allows for trialwise parameters for each model parameter.

For convenience, all functions (with the exception of rdiffusion) allow that the first argument is a data.frame containing the information of the first and second argument in two columns (i.e., rt/p and response). Other columns (as well as passing response separately argument) will be ignored. This allows, for example, to pass the data.frame generated by rdiffusion directly to pdiffusion. See examples.

Quantile Function: Due to the bivariate nature of the diffusion model, the diffusion processes reaching each response boundary only return the defective CDF that does not reach 1. Only the sum of the CDF for both boundaries reaches 1. Therefore, qdiffusion can only return quantiles/RTs for any accumulator up to the maximal probability of that accumulator's CDF. This can be obtained by evaluating the CDF at Inf.

As a convenience for the user, if  $scale_p = TRUE$  in the call to qdiffusion the desired probabilities are automatically scaled by the maximal probability for the corresponding response. Note that this can be slow as the maximal probability is calculated separately for each desired probability. See examples.

Also note that quantiles (i.e., predicted RTs) are obtained by numerically minimizing the absolute difference between desired probability and the value returned from pdiffusion using [optimize](#page-0-0). If the difference between the desired probability and probability corresponding to the returned quantile is above a certain threshold (currently 0.0001) no quantile is returned but NA. This can be either because the desired quantile is above the maximal probability for this accumulator or because the limits for the numerical integration are too small (default is  $c(0, 10)$ ).

<span id="page-5-0"></span>Value

ddiffusion gives the density, pdiffusion gives the distribution function, qdiffusion gives the quantile function (i.e., predicted RTs), and rdiffusion generates random response times and decisions (returning a data. frame with columns rt (numeric) and response (factor)).

The length of the result is determined by n for rdiffusion, equal to the length of rt for ddiffusion and pdiffusion, and equal to the length of p for qdiffusion.

The distribution parameters (as well as response) are recycled to the length of the result. In other words, the functions are completely vectorized for all parameters and even the response boundary.

# **Note**

The parameterization of the non-decisional components,  $\tau \theta$  and  $\tau \theta$ , differs from the parameterization used by, for example, Andreas Voss or Roger Ratcliff. In the present case t0 is the lower bound of the uniform distribution of length st0, but *not* its midpoint. The parameterization employed here is in line with the parametrization for the [LBA](#page-8-2) code (where  $t\theta$  is also the lower bound).

The default diffusion constant s is 1 and not 0.1 as in most applications of Roger Ratcliff and others.

We have changed the parameterization of the start point z which is now the absolute start point in line with most published literature (it was the relative start point in previous versions of rtdists).

### Author(s)

Underlying C code by Jochen Voss and Andreas Voss. Porting and R wrapping by Matthew Gretton, Andrew Heathcote, Scott Brown, and Henrik Singmann. qdiffusion by Henrik Singmann.

# References

Ratcliff, R. (1978). A theory of memory retrieval. *Psychological Review*, 85(2), 59-108.

Ratcliff, R., & McKoon, G. (2008). The diffusion decision model: Theory and data for two-choice decision tasks. *Neural Computation*, 20(4), 873-922.

Voss, A., Rothermund, K., & Voss, J. (2004). Interpreting the parameters of the diffusion model: An empirical validation. *Memory & Cognition*. Vol 32(7), 32, 1206-1220.

Voss, A., Nagler, M., & Lerche, V. (2013). Diffusion Models in Experimental Psychology: A Practical Introduction. *Experimental Psychology*, 60(6), 385-402. doi:10.1027/1618-3169/a000218

Wagenmakers, E.-J., van der Maas, H. L. J., & Grasman, R. P. P. P. (2007). An EZ-diffusion model for response time and accuracy. *Psychonomic Bulletin & Review*, 14(1), 3-22.

Wagenmakers, E.-J. (2009). Methodological and empirical developments for the Ratcliff diffusion model of response times and accuracy. *European Journal of Cognitive Psychology*, 21(5), 641-671.

```
## identical calls (but different random values)
rt1 <- rdiffusion(500, a=1, v=2, t0=0.5)
head(rt1)
rt2 <- rdiffusion(500, a=1, v=2, t0=0.5, d=0, sz=0, sv=0, st0=0)
head(rt2)
```
# Diffusion **7**

```
# get density for random RTs (possible to specify arguments for pdiffusion in same way):
sum(log(ddiffusion(rt1$rt, rt1$response, a=1, v=2, t0=0.5))) # response is factor
sum(log(ddiffusion(rt1$rt, as.numeric(rt1$response), a=1, v=2, t0=0.5))) # response is numeric
sum(log(ddiffusion(rt1$rt, as.character(rt1$response), a=1, v=2, t0=0.5))) # response is character
sum(log(ddiffusion(rt1, a=1, v=2, t0=0.5))) # response is data.frame
sum(log(ddiffusion(rt2$rt, rt2$response, a=1, v=2, t0=0.5)))
# can we recover the parameters?
ll_diffusion <- function(pars, rt, response)
{
  densities <- ddiffusion(rt, response=response,
               a=pars[1], v=pars[2], t0=pars[3],
               sz=pars[4],
               st0=pars[5], sv=pars[6])
  if (any(densities == 0)) return(1e6)
  return(-sum(log(densities)))
}
## Not run: )
start <- c(runif(2, 0.5, 3), 0.1, runif(3, 0, 0.5))
names(start) <- c("a", "v", "t0", "sz", "st0", "sv")
recov <- nlminb(start, ll_diffusion, lower = 0, rt=rt1$rt, response=rt1$response)
round(recov$par, 3)
# a v t0 sz st0 sv
# 1.019 1.879 0.496 0.000 0.000 0.389
## results of course depend on random seed for rdiffusion and runif
## End(Not run)
## Not run:
## replicate Table 1 from Wagenmakers et al. (2007) using rdiffusion:
n <- 1e5 # number of samples
# take parameter valeus from Table 2 and set s to 0.1
george \leq rdiffusion(n, a = 0.12, v = 0.25, t0 = 0.3, s = 0.1)
rich \leq rdiffusion(n, a = 0.12, v = 0.25, t0 = 0.25, s = 0.1)
amy \langle - \text{rdiffusion}(n, a = 0.08, v = 0.25, t0 = 0.3, s = 0.1)mark \le rdiffusion(n, a = 0.08, v = 0.25, t0 = 0.25, s = 0.1)
george$id <- "george"
rich$id <- "rich"
amy$id <- "amy"
mark$id <- "mark"
wag <- rbind(george, rich, amy, mark)
wag$id <- factor(wag$id, levels = c("george", "rich", "amy", "mark"))
opt <- options()
options(digits = 3)
```

```
aggregate(cbind(rt, as.numeric(response)-1) ~ id, wag, mean)
# id rt V2
# 1 george 0.517 0.952
# 2 rich 0.467 0.953
# 3 amy 0.422 0.881
# 4 mark 0.372 0.882
options(digits = 1)
aggregate(rt \sim id, wag, var)# id rt
# 1 george 0.024
# 2 rich 0.024
# 3 amy 0.009
# 4 mark 0.009
options(opt)
## End(Not run)
## plot density:
curve(ddiffusion(x, a=1, v=2, t0=0.5, response = "upper"),xlim=c(0,3), main="Density of upper responses", ylab="density", xlab="response time")
curve(ddiffusion(x, a=1, v=2, t0=0.5, st0=0.2, response = "upper"),add=TRUE, lty = 2)
legend("topright", legend=c("no", "yes"), title = "Starting Point Variability?", lty = 1:2)
# plot cdf:
curve(pdffusion(x, a=1, v=2, t0=0.5, st0=0.2, response="u"),
     xlim = c(0, 3), ylim = c(0, 1),ylab = "cumulative probability", xlab = "response time",
     main = "CDF of diffusion model with start point variability")
curve(pdiffusion(x, a=1, v=2, t0=0.5, st0=0.2, response="l"),
     add=TRUE, lty = 2)
legend("topleft", legend=c("upper", "lower"), title="response boundary", lty=1:2)
## Not run:
### qdiffusion can only return values up to maximal predicted probability:
(max_p \leq - \text{pdffusion}(Inf, a=1, v=2, t0=0.5, st0=0.2, sz = 0.1, sv = 0.5, response="u")# [1] 0.87
# (Note that with the current integration routine for pdiffusion use Inf and not smaller values.)
qdiffusion(0.87, a=1, v=2, t0=0.5, st0=0.2, sz = 0.1, sv = 0.5, response="u")
# [1] 1.945802
qdiffusion(0.88, a=1, v=2, t0=0.5, st0=0.2, sz = 0.1, sv = 0.5, response="u")
# NA with warning.
# to get predicted quantiles, scale required quantiles by maximally predicted response rate:
qs \leq c(.1, .3, .5, .7, .9)qdiffusion(qs*max_p, a=1, v=2, t0=0.5, st0=0.2, sz = 0.1, sv = 0.5, response="u")
# or set scale_p to TRUE which scales automatically by maximum p
# (but can be slow as it calculates max_p for each probability separately)
qdiffusion(qs, a=1, v=2, t0=0.5, st0=0.2, sz = 0.1, sv = 0.5, response="u", scale_p = TRUE)
```

```
# qdiffusion also accepts a data.frame as first argument:
t3 <- data.frame(p = rep(c(0.05, 0.1, 0.87), 2), response = rep(c("upper", "lower"), each = 3))
# p response
# 1 0.05 upper
# 2 0.10 upper
# 3 0.87 upper
# 4 0.05 lower
# 5 0.10 lower
# 6 0.87 lower
qdiffusion(t3, a=1, v=2, t0=0.5, st0=0.2, sz = 0.1, sv = 0.5, scale_p = TRUE)
## End(Not run)
## LBA and diffusion can be used interchangeably:
rt1 <- rLBA(500, A=0.5, b=1, t0 = 0.5, mean_v=c(2.4, 1.6), sd_v=c(1,1.2))
rt2 <- rdiffusion(500, a=1, v=2, t0=0.5)
# data can also be passed as data.frame (same is true for pLBA):
sum(log(dLBA(rt1, A=0.5, b=1, t0 = 0.5, mean_v=c(2.4, 1.6), sd_v=c(1,1.2))))
sum(log(dLBA(rt2, A=0.5, b=1, t0 = 0.5, mean_v=c(2.4, 1.6), sd_v=c(1,1.2))))
sum(log(ddiffusion(rt1, a=1, v=2, t0=0.5)))
sum(log(ddiffusion(rt2, a=1, v=2, t0=0.5)))
```
<span id="page-8-2"></span>LBA *The Linear Ballistic Accumulator (LBA)*

# <span id="page-8-1"></span>**Description**

Density, distribution function, quantile function, and random generation for the LBA model with the following parameters: A (upper value of starting point), b (response threshold), t0 (non-decision time), and driftrate (v). All functions are available with different distributions underlying the drift rate: Normal (norm), Gamma (gamma), Frechet (frechet), and log normal (lnorm). The functions return their values conditional on the accumulator given in the response argument winning.

# Usage

```
dLBA(rt, response, A, b, t0, ..., st0 = 0, distribution = c("norm","gamma", "frechet", "lnorm"), args.dist = list(), silent = FALSE)
pLBA(rt, response, A, b, t0, ..., st0 = 0, distribution = c("norm","gamma", "frechet", "lnorm"), args.dist = list(), silent = FALSE)
qLBA(p, response, A, b, t0, \dots, st0 = 0, distribution = c("norm",
  "gamma", "frechet", "lnorm"), args.dist = list(), silent = FALSE,
  interval = c(0, 10), scale_p = FALSE, scale_max = Inf
```

```
rLBA(n, A, b, t0, ..., st0 = 0, distribution = c("norm", "gamma","frechet", "lnorm"), args.dist = list(), silent = FALSE)
```
# Arguments

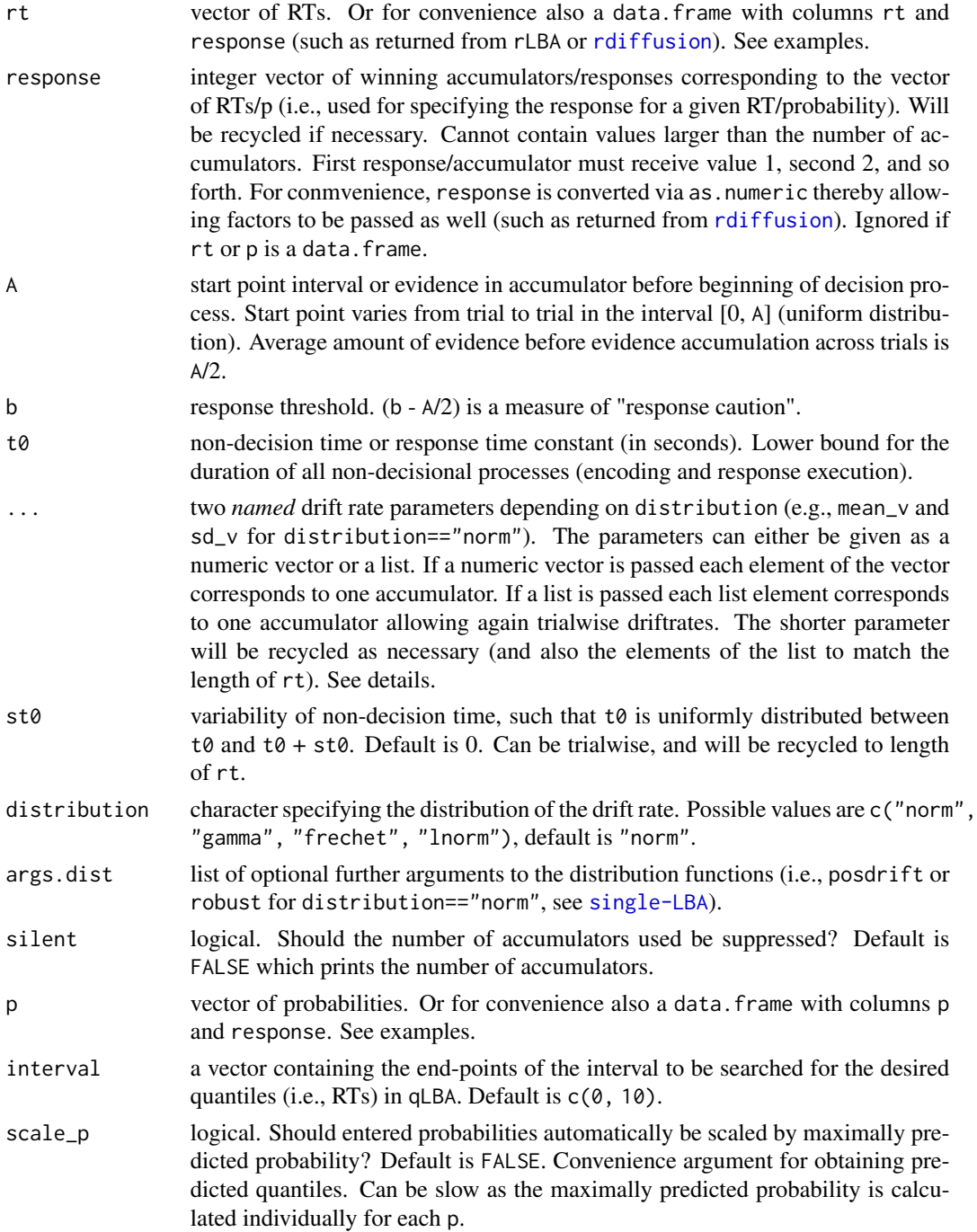

<span id="page-10-0"></span>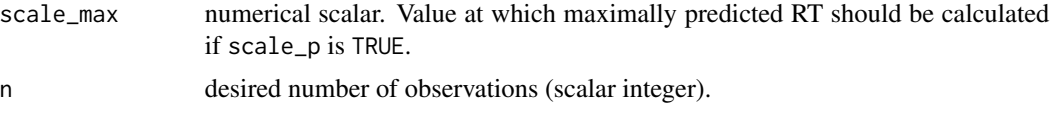

# Details

For convenience, all functions (with the exception of rdiffusion) allow that the first argument is a data. frame containing the information of the first and second argument in two columns (i.e.,  $rt/p$ and response). Other columns will be ignored. This allows, for example, to pass the data.frame generated by rLBA directly to pLBA. See examples.

**Parameters:** The following arguments are allowed as ... drift rate parameters:

- mean\_v, sd\_v mean and standard deviation of normal distribution for drift rate (norm). See [Normal](#page-0-0)
- shape\_v, rate\_v, scale\_v shape, rate, and scale of gamma (gamma) and scale and shape of Frechet (frechet) distributions for drift rate. See [GammaDist](#page-0-0) or [frechet](#page-0-0). For Gamma, scale  $= 1$ /shape and shape  $= 1$ /scale.
- meanlog<sub>v</sub>, sdlog<sub>v</sub> mean and standard deviation of lognormal distribution on the log scale for drift rate (lnorm). See [Lognormal](#page-0-0).

As described above, the accumulator parameters can either be given as a numeric vector or a list. If a numeric vector is passed each element of the vector corresponds to one accumulator. If a list is passed each list element corresponds to one accumulator allowing trialwise driftrates. The shorter parameter will be recycled as necessary (and also the elements of the list to match the length of rt).

The other LBA parameters (i.e., A, b, and  $t\theta$ , with the exception of  $st\theta$ ) can either be a single numeric vector (which will be recycled to reach length $(rt)$  or length $(n)$  for trialwise parameters) *or* a list of such vectors in which each list element corresponds to the parameters for this accumulator (i.e., the list needs to be of the same length as there are accumulators). Each list will also be recycled to reach length(rt) for trialwise parameters per accumulator.

To make the difference between both paragraphs clear: Whereas for the accumulators both a single vector or a list corresponds to different accumulators, only the latter is true for the other parameters. For those (i.e., A, b, and t0) a single vector always corresponds to trialwise values and a list must be used for accumulator wise values.

st0 can only vary trialwise (via a vector). And it should be noted that  $\mathsf{st0}$  not equal to zero will considerably slow done everything.

Quantile Function: Due to the bivariate nature of the LBA, single accumulators only return defective CDFs that do not reach 1. Only the sum of all accumulators reaches 1. Therefore, qLBA can only return quantiles/RTs for any accumulator up to the maximal probability of that accumulator's CDF. This can be obtained by evaluating the CDF at Inf.

As a conveniece for the user, if  $scale_p = TRUE$  in the call to qLBA the desired probabilities are automatically scaled by the maximal probability for the corresponding response. Note that this can be slow as the maximal probability is calculated separately for each desired probability. See examples.

Also note that quantiles (i.e., predicted RTs) are obtained by numerically minimizing the absolute difference between desired probability and the value returned from pLBA using [optimize](#page-0-0). If the difference between the desired probability and probability corresponding to the returned quantile is above a certain threshold (currently 0.0001) no quantile is returned but NA. This can be either because the desired quantile is above the maximal probability for this accumulator or because the limits for the numerical integration are too small (default is  $c(0, 10)$ ).

RNG: For random number generation at least one of the distribution parameters (i.e., mean\_v, sd\_v, shape\_v, scale\_v, rate\_v, meanlog\_v, and sdlog\_v) should be of length  $> 1$  to receive RTs from multiple responses. Shorter vectors are recycled as necessary.

Note that for random number generation from a normal distribution for the driftrate the number of returned samples may be less than the number of requested samples if posdrifts==FALSE.

### Value

dLBA returns the density (PDF), pLBA returns the distribution function (CDF), qLBA returns the quantile/RT, rLBA return random response times and responses (in a data.frame).

The length of the result is determined by n for rLBA, equal to the length of rt for dLBA and pLBA, and equal to the length of p for qLBA.

The distribution parameters (as well as response) are recycled to the length of the result. In other words, the functions are completely vectorized for all parameters and even the response.

# **Note**

These are the top-level functions intended for end-users. To obtain the density and cumulative density the race functions are called for each response time with the corresponding winning accumulator as first accumulator (see [LBA-race](#page-14-1)).

# References

Brown, S. D., & Heathcote, A. (2008). The simplest complete model of choice response time: Linear ballistic accumulation. *Cognitive Psychology*, 57(3), 153-178. doi:10.1016/j.cogpsych.2007.12.002

Donkin, C., Averell, L., Brown, S., & Heathcote, A. (2009). Getting more from accuracy and response time data: Methods for fitting the linear ballistic accumulator. *Behavior Research Methods*, 41(4), 1095-1110. doi:10.3758/BRM.41.4.1095

Heathcote, A., & Love, J. (2012). Linear deterministic accumulator models of simple choice. *Frontiers in Psychology*, 3, 292. doi:10.3389/fpsyg.2012.00292

```
## generate random LBA data:
rt1 <- rLBA(500, A=0.5, b=1, t0 = 0.5, mean_v=c(2.4, 1.6), sd_v=c(1,1.2))
head(rt1)
prop.table(table(rt1$response))
# original parameters have 'high' log-likelihood:
sum(log(dLBA(rt1$rt, rt1$response, A=0.5, b=1, t0 = 0.5, mean_v=c(2.4, 1.6), sd_v=c(1,1.2))))
# data can also be passed as data.frame (same is true for pLBA):
sum(log(dLBA(rt1, A=0.5, b=1, t0 = 0.5, mean_v=c(2.4, 1.6), sd_v=c(1,1.2))))
```

```
objective_fun <- function(par, rt, response, distribution = "norm") {
  # simple parameters
 spar <- par[!grepl("[12]$", names(par))]
 # distribution parameters:
 dist_par_names <- unique(sub("[12]$", "", grep("[12]$" ,names(par), value = TRUE)))
 dist_par <- vector("list", length = length(dist_par_names))
 names(dist_par) <- dist_par_names
 for (i in dist_par_names) dist_par[[i]] <- as.list(unname(par[grep(i, names(par))]))
 dist_par$sd_v <- c(1, dist_par$sd_v) # fix first sd to 1
 # get summed log-likelihood:
 d <- do.call(dLBA, args = c(rt=list(rt), response=list(response), spar, dist_par,
                               distribution=distribution, silent=TRUE))
 if (any(d < \theta e-1\theta)) return(1e6)
 else return(-sum(log(d)))
}
# gives same value as manual calculation above:
objective_fun(c(A=0.5, b=1, t0=0.5, mean_v1=2.4, mean_v2=1.6, sd_v2=1.2),
              rt=rt1$rt, response=rt1$response)
## Not run:
# can we recover the parameters?
# should be run several times with different random values of init_par
init_par <- runif(6)
init\_par[2] \leftarrow sum(int\_par[1:2]) # ensures b is larger than A
init\_par[3] \le runif(1, 0, min(rt1$rt)) #ensures t0 is mot too large
names(init_par) <- c("A", "b", "t0", "mean_v1", "mean_v2", "sd_v2")
nlminb(objective_fun, start = init_par, rt=rt1$rt, response=rt1$response, lower = 0)
## End(Not run)
# plot cdf (2 accumulators):
curve(pLBA(x, response = 1, A=0.5, b=1, t0 = 0.5, mean_v=c(2.4, 1.6), sd_v=c(1,1.2)),
     xlim = c(0, 2), ylim = c(0,1),ylab = "cumulative probability", xlab = "response time",
     main = "Defective CDFs of LBA")
curve(pLBA(x, response = 2, A=0.5, b=1, t0 = 0.5, mean_v=c(2.4, 1.6), sd_v=c(1,1.2)),
     add=True, 1ty = 2)legend("topleft", legend=c("1", "2"), title="Response", lty=1:2)
# plot cdf (3 accumulators):
curve(pLBA(x, response = 1, A=0.5, b=1, t0 = 0.5, mean_v=c(2.4, 1.6, 1.0), sd_v=c(1,1.2, 2.0)),
     xlim = c(0, 2), ylim = c(0, 1),ylab = "cumulative probability", xlab = "response time",
     main = "Defective CDFs of LBA")
curve(pLBA(x, response = 2, A=0.5, b=1, t0 = 0.5, mean_v=c(2.4, 1.6, 1.0), sd_v=c(1, 1.2, 2.0)),add=TRUE, lty = 2)
curve(pLBA(x, response = 3, A=0.5, b=1, t0 = 0.5, mean_v=c(2.4, 1.6, 1.0), sd_v=c(1,1.2, 2.0)),
     add=True, 1ty = 3)
```

```
legend("topleft", legend=c("1", "2", "3"), title="Response", lty=1:2)
## qLBA can only return values up to maximal predicted probability:
(\text{max}_p \leq \text{plBA}(\text{Inf}, \text{response} = 1, \text{ A=0.5}, \text{ b=1}, \text{ t0 = 0.5}, \text{mean}_p = (2.4, 1.6), \text{ sd}_p = (1, 1.2))# [1] 0.6604696
qLBA(0.66, response = 1, A=0.5, b=1, t0 = 0.5, mean_v=c(2.4, 1.6), sd_v=c(1,1.2))# 2.559532
qLBA(0.67, response = 1, A=0.5, b=1, t0 = 0.5, mean_v=c(2.4, 1.6), sd_v=c(1,1.2))# NA
# to get predicted quantiles, scale required quantiles by maximally predicted response rate:
qs \leq c(.1, .3, .5, .7, .9)
qLBA(qs*max_p, response = 1, A=0.5, b=1, t0 = 0.5, mean_v=c(2.4, 1.6), sd_v=c(1,1.2))# or set scale_p to TRUE which scales automatically by maximum p
# (but can be slow as it calculates max_p for each probability separately)
qLBA(qs, response = 1, A=0.5, b=1, t0 = 0.5, mean_v=c(2.4, 1.6), sd_v=c(1,1.2), scale_p=TRUE)# qLBA also accepts a data.frame as first argument:
t <- data.frame(p = rep(c(0.05, 0.1, 0.66), 2), response = rep(1:2, each = 3))
# p response
# 1 0.05 1
# 2 0.10 1
# 3 0.66 1
# 4 0.05 2
# 5 0.10 2
# 6 0.66 2
qLBA(t, A=0.5, b=1, t0 = 0.5, mean_v=c(2.4, 1.6), sd_v=c(1,1.2))
## LBA and diffusion can be used interchangeably:
rt1 <- rLBA(500, A=0.5, b=1, t0 = 0.5, mean_v=c(2.4, 1.6), sd_v=c(1,1.2))
rt2 <- rdiffusion(500, a=1, v=2, t0=0.5)
# data can also be passed as data.frame (same is true for pLBA):
sum(log(dLBA(rt1, A=0.5, b=1, t0 = 0.5, mean_v=c(2.4, 1.6), sd_v=c(1,1.2))))
sum(log(dLBA(rt2, A=0.5, b=1, t0 = 0.5, mean_v=c(2.4, 1.6), sd_v=c(1,1.2))))
sum(log(ddiffusion(rt1, a=1, v=2, t0=0.5)))
sum(log(ddiffusion(rt2, a=1, v=2, t0=0.5)))
### trial wise parameters work as expected (only since package version 0.9):
x1 \leq dLBA(rt = c(1,1), respectively, A=1, b=list(c(1,3), c(2,4)),t0=0.1, mean_v=c(3,3), sd_v=c(1,1),distribution="norm")
x2a \leq dLBA(rt=c(1), response=c(1), A=1,b=list(c(1),c(2)),t0=0.1,mean_v=c(3,3),sd_v=c(1,1),distribution="norm")
x2b \leq dLBA(rt=c(1), respectively, A=1,b=list(c(3),c(4)),t0=0.1,mean_v=c(3,3),sd_v=c(1,1),distribution="norm")
all(x1 == c(x2a, x2b)) ## should be TRUE
```
<span id="page-14-1"></span><span id="page-14-0"></span>

# Description

n1PDF and n1CDF take RTs, the distribution functions of the [LBA,](#page-8-2) and corresponding parameter values and put them throughout the race equations and return the likelihood for the first accumulator winning (hence n1) in a set of accumulators.

# Usage

```
n1PDF(rt, A, b, t0, \dots, st0 = 0, distribution = c("norm", "gamma",
  "frechet", "lnorm"), args.dist = list(), silent = FALSE)
n1CDF(rt, A, b, t0, ..., st0 = 0, distribution = c("norm", "gamma",
  "frechet", "lnorm"), args.dist = list(), silent = FALSE)
```
# Arguments

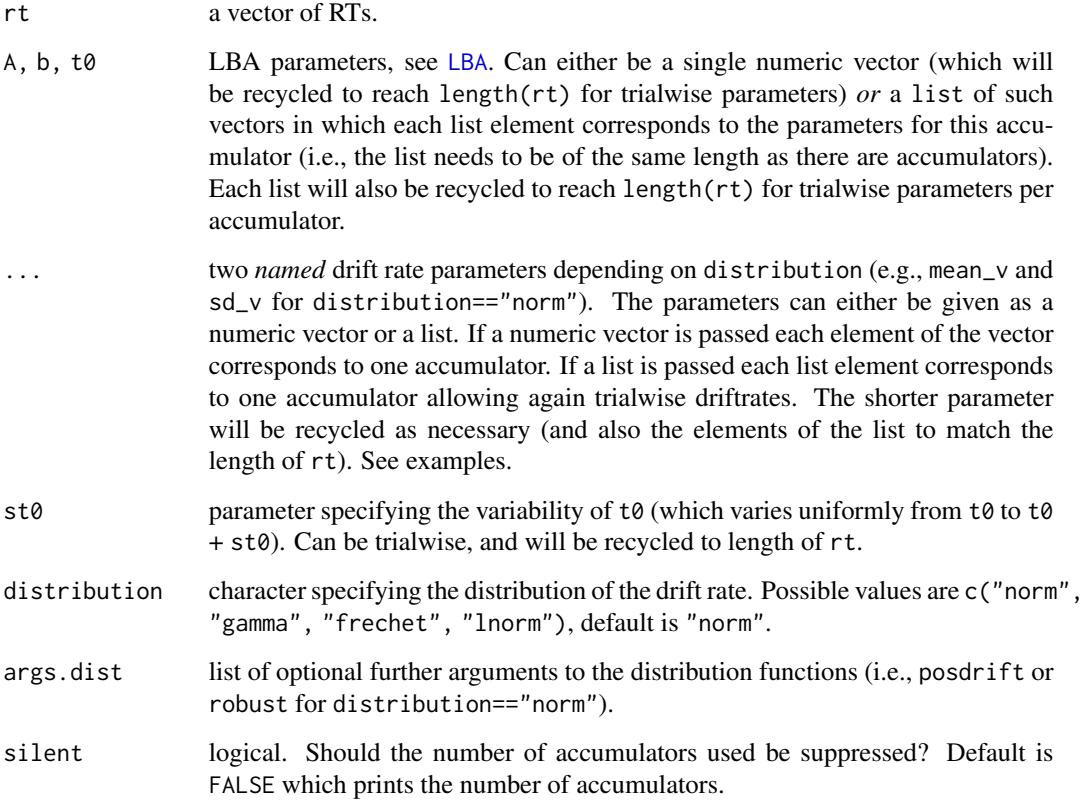

### Details

For a set of N independent accumulators  $i = 1...N$ , the race likelihood for a given accumulator i is given by

$$
L(\text{unit } i \text{ wins}) = f_i(t) \times \prod_{j < i} [S_j(t)]
$$

where  $f(t)$  is the PDF (dlba<sub>-</sub>...) and  $S_j(t) = 1 - F_j(t)$  is the survivor function, that is the complement of the CDF  $F(t)$  (plba<sub>-</sub>...) at time t.

In other words, this is just the PDF/CDF for the winning accumulator at time  $t$  times the probability that no other accumulators have finished at time  $t$ .

# See Also

For more user-friendly functions that return the PDF or CDF for the corresponding (and not first) accumulator winning see /code/linkLBA.

# Examples

## check random generated values against race functions:

```
## 1. Without st0:
r_{\text{lab}} \leftarrow r_{\text{LBA}}(1e4, A=0.5, b=1, t0 = 0.5, \text{mean_v=c}(1.2, 1), sd_v=0.2)x \leq - seq(0.5, 4, length.out = 100) # for plotting
# PDF
y <- n1PDF(x, A=0.5, b=1, t0 = 0.5, mean_v=c(1.2, 1.0), sd_v=0.2) # PDF
hist(r_lba$rt[r_lba$response==1],probability = TRUE, breaks = "FD")
lines(x=x,y=y/mean(r_lba$response == 1))
# CDF
plot(ecdf(r_lba$rt[r_lba$response==1]))
y \le -100F(x, A=0.5, b=1, t0 = 0.5, st0 = 0, \text{mean}_y=c(1.2, 1.0), sd_y=0.2)lines(x=x,y=y/mean(r_lba$response == 1), col = "red", lwd = 4.5, lty = 2)
# KS test
## Not run:
normalised_n1CDF = function(rt, \ldots) n1CDF(rt, \ldots)/n1CDF(rt=Inf, \ldots)ks.test(r_lba$rt[r_lba$response==1], normalised_n1CDF, A=0.5, b=1, t0 = 0.5,
        mean_v=c(1.2, 1.0), sd_v=0.2)
## End(Not run)
## Not run:
## Other examples (don't run to save time):
## 2. With st0 = 0.2:
r_lba <- rLBA(1e4, A=0.5, b=1, t0 = 0.5, st0 = 0.2, mean_v=c(1.2, 1), sd_v=0.2)
x \leq - seq(0.5, 4, length.out = 100) # for plotting
# PDF
y \le -1 n1PDF(x, A=0.5, b=1, t0 = 0.5, st0 = 0.2, mean_v=c(1.2, 1.0), sd_v=0.2) # PDF
hist(r_lba$rt[r_lba$response==1],probability = TRUE, breaks = "FD")
lines(x=x,y=y/mean(r_lba$response == 1))
```

```
# CDF
plot(ecdf(r_lba$rt[r_lba$response==1]))
y <- n1CDF(x, A=0.5, b=1, t0 = 0.5, st0 = 0.2, mean_v=c(1.2, 1.0), sd_v=0.2)
lines(x=x,y=y/mean(r_lba$response == 1), col = "red", lwd = 4.5, lty = 2)
# KS test
normalised_n1CDF = function(rt, ...) n1CDF(rt, ...)/n1CDF(rt=Inf,...)ks.test(r_lba$rt[r_lba$response==1], normalised_n1CDF, A=0.5, b=1, t0 = 0.5,
        st0 = 0.2, mean_v=c(1.2, 1.0), sd_v=0.2)
xx \le -rLBA(10, A=0.5, b=1, t0 = 0.5, mean_v=1.2, sd_v=0.2)# default uses normal distribution for drift rate:
n1PDF(xx$rt, A=0.5, b=1, t0 = 0.5, mean_v=c(1.2, 1.0), sd_v=0.2)# other distributions:
n1PDF(x \times $rt, A=0.5, b=1, t0 = 0.5, shape_y=c(1.2, 1), scale_y=c(0.2, 0.3), distribution = "gamma")n1PDF(xx$rt, A=0.5, b=1, t0 = 0.5, shape_v=c(1.2, 1), scale_v=c(0.2, 0.3), distribution = "frechet")n1PDF(xx$rt, A=0.5, b=1, t0 = 0.5, meanlog_v = c(0.5, 0.8), sdlog_v = 0.5, distribution = "lnorm")
# add st0:
n1PDF(xx$rt, A=0.5, b=1, t0 = 0.5, mean_v=c(1.2, 1.0), sd_v=0.2, st0 = 0.4)
# use different A parameters for each RT:
n1PDF(xx$rt, A=runif(10, 0.4, 0.6),
      b=1, t0 = 0.5, mean_v=c(1.2, 1.0), sd_v=0.2)
# use different A parameters for each RT and each accumulator:
n1PDF(xx$rt, A=list(runif(10, 0.4, 0.6), runif(10, 0.2, 0.4)),
      b=1, t0 = 0.5, mean_v=c(1.2, 1.0), sd_v=0.2)
### vectorize drift rates:
# vector versus list:
v1 <- n1PDF(xx$rt, A=0.5, b=1, t0 = 0.5, mean_v=c(1.2, 1.0), sd_v=0.2)
v2 \leq n1PDF(xx$rt, A=0.5, b=1, t0 = 0.5, mean_v=list(1.2, 1.0), sd_v=0.2)
identical(v1, v2) # TRUE
# drift rate per trial:
n1PDF(xx$rt, A=0.5, b=1, t0 = 0.5, mean_v=list(rnorm(10, 1.2), rnorm(10, 1)), sd_v=0.2)
# combine list with vector:
n1PDF(x \times $rt, A=0.5, b=1, t0 = 0.5, mean_v=list(rnorm(10, 1.2), rnorm(10, 1)), sd_v=c(0.2, 0.1))# t0 per trial and accumulator:
n1PDF(xx$rt, A=0.5, b=1, t0 = c(0.5), mean_v=c(1.2, 1.0), sd_v=0.2)n1PDF(xx$rt, A=0.5, b=1, t0 = c(0.5, 0.6), mean_v=c(1.2, 1.0), sd_v=0.2) # per trial only
n1PDF(xx$rt, A=0.5, b=1, t0 = list(0.5, 0.6), mean_v=c(1.2, 1.0), sd_v=0.2) # per drift rate only
n1PDF(xx$rt, A=0.5, b=1, t0 = list(c(0.4, 0.5), c(0.5, 0.6)), mean_v=c(1.2, 1.0), sd_v=0.2)
## End(Not run)
```
### <span id="page-17-0"></span>Description

Responses and response times from an experiment in which three participants were asked to decide whether the overall brightness of pixel arrays displayed on a computer monitor was "high" or "low". In addition, instruction manipulated speed and accuracy between blocks.

### Usage

rr98

# Format

A data.frame with 24,358 obs. and 12 variables:

id participant id, factor with three levels

session session number, integer

block block number, integer

**trial** trial number within a block, integer

- instruction factor with two levels: "accuracy" for blocks with accuracy instructions; "speed" for blocks with speed instruction
- source factor with two levels: distribution strength was drawn from, "dark" and "light"
- strength proportion of white to black pixels were varied by 33 equally spaced proportions from zero (all 1,024 pixels were black) to 1 (all 1,024 pixels were white). with 0 darkest and 32 lightest. Integer.
- response factor with two levels: "dark" and "light"
- response num numeric response variable such that  $1=$ "dark" and  $2=$ "light"
- correct boolean indicating whether or not source==response. (Does not seem to be used in the original analysis.)
- rt response time in seconds
- outlier boolean indicating whether or not the response was considered an outlier by Ratcliff and Rouder (1998), i.e., RTs outside of (200ms, 2500ms)

# Details

The Experiment is described in the following by Ratcliff and Rouder (1998, pp. 349):

In Experiment 1, subjects were asked to decide whether the overall brightness of pixel arrays displayed on a computer monitor was "high" or "low". The brightness of a display was controlled by the proportion of the pixels that were white. For each trial, the proportion of white pixels was chosen from one of two distributions, a high distribution [i.e., light] or a low [i.e., dark] distribution, each with fixed mean and standard deviation. Feedback was given after each trial to tell the subject whether his or her decision had correctly indicated the distribution from which the stimulus had been chosen. Other than this feedback, a subject had no information about the distributions. Because the distributions overlapped substantially, a subject could not be highly accurate. A display with 50 from the high distribution on one trial and the low distribution on another.

### Stimuli:

The stimulus display for Experiment 1 was a square that was 64 pixels on each side and subtended 3.8 degree of visual angle on a PC-VGA monitor. [...] In each square, 3,072 randomly chosen pixels were neutral gray, like the background, and the remaining 1,024 pixels were either black or white; the proportion of white to black pixels provided the brightness manipulation. There were 33 equally spaced proportions from zero (all 1,024 pixels were black) to 1 (all 1,024 pixels were white). The two distributions from which the bright and dark stimuli were chosen were centered at .375 (low brightness) and .625 (high brightness), and they each had a standard deviation of .1875.

Procedure: A subject's task was to decide, on each trial, from which distribution, high or low brightness in Experiment 1, the observed stimulus (stimuli) had been sampled. Subjects made their decision by pressing one of two response keys. On each trial, a 500-ms foreperiod, during which the display consisted solely of neutral gray, was followed by presentation of the stimulus; presentation was terminated by the subject's response. In Experiment 1, speed-versusaccuracy instructions were manipulated. For some blocks of trials, subjects were instructed to respond as quickly as possible, and a "too slow" message followed every response longer than 550 ms. For other blocks of trials, subjects were instructed to be as accurate as possible, and a "bad error" message followed incorrect responses to stimuli from the extreme ends of the distributions. Experiment 1 had ten 35-min sessions, and Experiments 2 and 3 had four sessions. In Experiment 1, subjects switched from emphasis on speed to emphasis on accuracy every 204 trials. Each session consisted of eight blocks of 102 trials per block, for a total of 8,160 trials per subject. Each session consisted of eight blocks of 102 trials, for a total of 3,264 trials per subject in each experiment. For all trials in each experiment, subjects were instructed to maintain a high level of accuracy while responding quickly, and an "error" message indicated incorrect responses. Responses were followed by a 300-ms blank interval, and the error message was displayed for 300 ms after the blank interval.

# Note

The data is already prepared following Ratcliff and Rouder (1998) by removing the following trials:

- the first session for each participant
- the first 20 trials of each session
- the first trial of each block (each change in speed accuracy starts a new block)

To fully replicate the data used by Ratcliff and Rouder (1998) one only needs to remove the trials that are TRUE in column outlier (i.e., RTs outside of (200ms, 2500ms)). The full raw data is also available as part of this package, see:

system.file("extdata", "rr98-data", package = "rtdists") and system.file("extdata", "rr98-data.codes", package = "rtdists")

# Source

Ratcliff, R., & Rouder, J. N. (1998). Modeling Response Times for Two-Choice Decisions. *Psychological Science*, 9(5), 347-356. http://doi.org/10.1111/1467-9280.00067

# Examples

```
data(rr98)
rr98 <- rr98[!rr98$outlier,] #remove outliers
head(rr98)
# id session block trial instruction source strength response response_num correct rt outlier
# 1 jf 2 1 21 accuracy dark 8 dark 1 TRUE 0.801 FALSE
# 2 jf 2 1 22 accuracy dark 7 dark 1 TRUE 0.680 FALSE
# 3 jf 2 1 23 accuracy light 19 light 2 TRUE 0.694 FALSE
# 4 jf 2 1 24 accuracy dark 21 light 2 FALSE 0.582 FALSE
# 5 jf 2 1 25 accuracy light 19 dark 1 FALSE 0.925 FALSE
# 6 jf 2 1 26 accuracy dark 10 dark 1 TRUE 0.605 FALSE
## See vignette for more examples.
```
<span id="page-19-1"></span>single-LBA *Single accumulator of linear ballistic accumulator (LBA)*

# **Description**

Density, distribution function, and random generation for a single accumulator of the LBA model with the following parameters: A (upper value of starting point), b (response threshold),  $t\theta$  (nondecision time), and driftrate (v). All functions are available with different distributions underlying the drift rate: Normal (norm), Gamma (gamma), Frechet (frechet), and log normal (lnorm).

# Usage

dlba\_norm(rt, A, b, t0, mean\_v, sd\_v, posdrift = TRUE, robust = FALSE) plba\_norm(rt, A, b, t0, mean\_v, sd\_v, posdrift = TRUE, robust = FALSE)  $rlba_norm(n, A, b, t0, mean_v, sd_v, st0 = 0, posdrift = TRUE)$ dlba\_gamma(rt, A, b, t0, shape\_v, rate\_v, scale\_v) plba\_gamma(rt, A, b, t0, shape\_v, rate\_v, scale\_v)  $rlba_gamma(n, A, b, t0, shape_v, rate_v, scale_v, st0 = 0)$ dlba\_frechet(rt, A, b, t0, shape\_v, scale\_v) plba\_frechet(rt, A, b, t0, shape\_v, scale\_v)  $rlba_frechet(n, A, b, t0, shape_v, scale_v, st0 = 0)$ dlba\_lnorm(rt, A, b, t0, meanlog\_v, sdlog\_v, robust = FALSE)

<span id="page-19-0"></span>

<span id="page-20-0"></span>plba\_lnorm(rt, A, b, t0, meanlog\_v, sdlog\_v, robust = FALSE)

rlba\_lnorm(n, A, b, t0, meanlog\_v, sdlog\_v, st0 = 0)

# Arguments

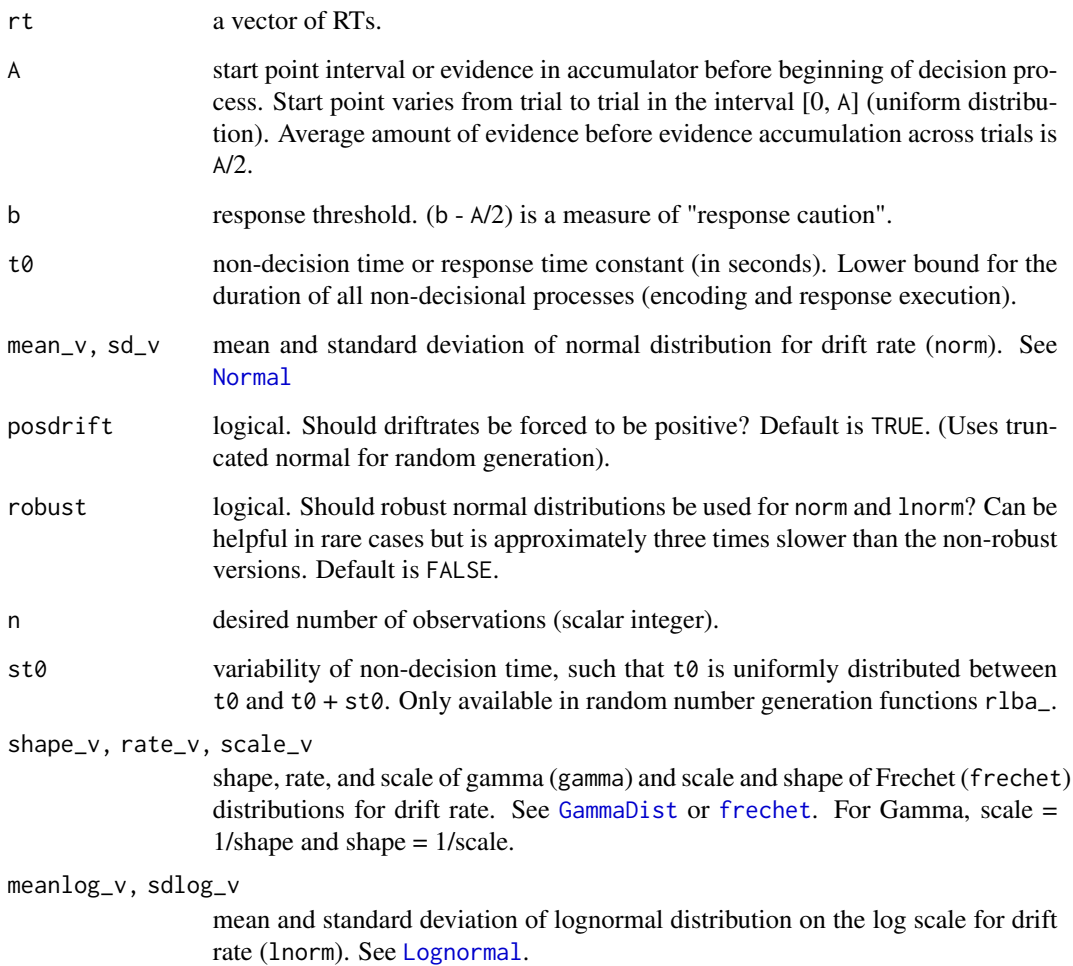

# Details

These functions are mainly for internal purposes. We do not recommend to use them. Use the high-level functions described in /link{LBA} instead.

# Value

All functions starting with a d return the density (PDF), all functions starting with p return the distribution function (CDF), and all functions starting with r return random response times and responses (in a matrix).

<span id="page-21-0"></span>**Note** 

Density (i.e., dlba\_), distribution (i.e., plba\_), and random derivative (i.e., rlba\_) functions are vectorized for all parameters (i.e., in case parameters are not of the same length as rt, parameters are recycled). Furthermore, the random derivative functions also accept a matrix of length n in which each column corresponds to a accumulator specific value (see [rLBA](#page-8-1) for a more user-friendly way).

# References

Brown, S. D., & Heathcote, A. (2008). The simplest complete model of choice response time: Linear ballistic accumulation. *Cognitive Psychology*, 57(3), 153-178. doi:10.1016/j.cogpsych.2007.12.002

Donkin, C., Averell, L., Brown, S., & Heathcote, A. (2009). Getting more from accuracy and response time data: Methods for fitting the linear ballistic accumulator. *Behavior Research Methods*, 41(4), 1095-1110. doi:10.3758/BRM.41.4.1095

Heathcote, A., & Love, J. (2012). Linear deterministic accumulator models of simple choice. *Frontiers in Psychology*, 3, 292. doi:10.3389/fpsyg.2012.00292

```
## random number generation using different distributions for v:
r1ba\_norm(10, A=0.5, b=1, t0 = 0.5, mean_v=c(1.2, 1), sd_v=c(0.2, 0.3))rlba_{\text{gamma}}(10, \text{A=0.5}, \text{b=1}, \text{t0 = 0.5}, \text{shape_v=c}(1.2, 1), \text{scale_v=c}(0.2, 0.3))r1ba_frechet(10, A=0.5, b=1, t0 = 0.5, shape_v=c(1.2, 1), scale_v=c(0.2,0.3))
rlba_{1}lnorm(10, A=0.5, b=1, t0 = 0.5, meanlog_{v} = c(1.2, 1), sdlog_{v} = c(0.2, 0.3))# use somewhat plausible values for plotting:
A \le -0.2b \le -0.5t0 < -0.3# plot density:
curve(dlba_norm(x, A=A, b=b, t0=t0, mean_v = 1.0, sd_v = 0.5), ylim = c(0, 4),
    xlim=c(0,3), main="Density/PDF of LBA versions", ylab="density", xlab="response time")
curve(dlba_gamma(x, A=A, b=b, t0=t0, shape_v=1, scale_v=1), add=True, 1ty = 2)curve(dlba_frechet(x, A=A, b=b, t0=t0, shape_v=1,scale_v=1.0), add=TRUE, lty = 3)
curve(dlba_lnorm(x, A=A, b=b, t0=t0, meanlog_v = 0.5, sdlog_v = 0.5), add=TRUE, lty = 4)
legend("topright", legend=c("Normal", "Gamma", "Frechet", "Log-Normal"),
      title = expression("Distribution of"~~italic(v)), lty = 1:4)
# plot cdf:
curve(plba_norm(x, A=A, b=b, t0=t0, mean_v=1.0, sd_v=1.0),
      xlim = c(0, 3), ylim = c(0, 1),ylab = "cumulative probability", xlab = "response time",
      main = "Distribution/CDF of LBA versions")
curve(plba_gamma(x, A=A, b=b, t0=t0, shape_v=1,scale_v=1), add=TRUE, lty = 2)
curve(plba_frechet(x, A=A, b=b, t0=t0, shape=1, scale=1), add=TRUE, lty = 3)
curve(plba_lnorm(x, A=A, b=b, t0=t0, meanlog_v=0.5, sdlog_v = 0.5), add=TRUE, lty = 4)
legend("bottomright", legend=c("Normal", "Gamma", "Frechet", "Log-Normal"),
```
# <span id="page-22-0"></span>speed\_acc 23

# title = expression("Distribution of"~~italic(v)), lty = 1:4)

speed\_acc *Speed-Accuracy Data from Wagenmakers, Ratcliff, Gomez, & McKoon (2008, Experiment 1)*

# Description

Responses and response times from an experiment in which instruction manipulated speed and accuracy between blocks. This data was also analyzed by Heathcote and Love (2012) who were the first to use the 17 participants also included here.

### Usage

speed\_acc

# Format

A data.frame with 31,522 obs. and 9 variables:

id participant id

block block number

condition accuracy for blocks with accuracy instructions; speed for blocks with speed instruction

stim unique identifier of stimulus, stimuli are nested in frequency conditions

stim\_cat category of stimulus, either word or non-word

- frequency "high frequency word", "low frequency word", "very low frequency word", or nonwords derived from the first three categories
- response word, nonword, or not interpretable response (error, i.e., pushed a button, but not the right one and also not the one next to the right button)
- rt response time in seconds
- censor boolean indicating whether or not a response should be eliminated prior to analysis; uninterpretable response, too fast response (<180 ms), too slow response (>3 sec)

### Details

The data excludes the practice blocks but includes all trials. Variable censor can be used for excluding all trials also excluded from the papers using it namely uninterpretable response, too fast response (<180 ms), too slow response (>3 sec). Heathcote and Love (2012, p. 7) describe the data as follows:

We fit the LBA and LNR models to data from Wagenmaker et al.'s (2008) experiment one, where participants made decisions about whether a string of letters constituted a word. These lexical decisions were made about four types of stimuli, non-words (nw) and high-frequency (hf), lowfrequency (lf), and very low-frequency (vlf) words. Participants made decisions either under speed or accuracy emphasis instructions in different experimental blocks. Accuracy blocks were preceded by the message "Try to respond accurately" and "ERROR" was displayed after each wrong response.

Speed blocks were preceded by the message "Try to respond accurately" and "TOO SLOW" was displayed after each response slower than 0.75 s.We report analyses of data from 17 participants (31,412 data points) in their Experiment 1, including the 15 participants analyzed in Wagenmakers et al. (2008) and two extras (we thank Eric-Jan Wagenmakers for supplying this data).

# Source

Wagenmakers, E.-J., Ratcliff, R., Gomez, P., & McKoon, G. (2008). A diffusion model account of criterion shifts in the lexical decision task. *Journal of Memory and Language*, 58(1), 140-159.

# References

Heathcote, A., & Love, J. (2012). Linear deterministic accumulator models of simple choice. *Frontiers in Psychology: Cognitive Science*, 3, 292. doi:10.3389/fpsyg.2012.00292

```
data(speed_acc)
str(speed_acc)
# remove excluded trials:
speed_acc <- droplevels(speed_acc[!speed_acc$censor,])
# new factors for obtaining values as in Table 1, Wagenmakers et al. (2008, p. 152)
speed_acc$freq <- with(speed_acc,
                       factor(ifelse(stim_cat == "nonword", "nonword",
                                    as.character(frequency)),
                             levels = c("high", "low", "very_low", "nonword"))# corr = correct (0 = correct, 1 = error)speed_acc$corr <- with(speed_acc, 1-as.numeric(stim_cat == response))
str(speed_acc)
## aggregated RTs:
aggregate(rt ~ condition + freq + corr, speed_acc, mean)
## Error Rate:
aggregate(corr ~ condition + freq + corr, speed acc, mean)
```
# <span id="page-24-0"></span>Index

```
∗ dataset
    rr98, 18
    speed_acc, 23
∗ package
    rtdists-package, 2
ddiffusion (Diffusion), 3
Diffusion, 3
diffusion (Diffusion), 3
dLBA (LBA), 9
dlba_frechet (single-LBA), 20
dlba_gamma (single-LBA), 20
dlba_lnorm (single-LBA), 20
dlba_norm (single-LBA), 20
frechet, 11, 21
GammaDist, 11, 21
LBA, 6, 9, 15
LBA-race, 15
Lognormal, 11, 21
n1CDF (LBA-race), 15
n1PDF (LBA-race), 15
Normal, 11, 21
optimize, 5, 11
pdiffusion (Diffusion), 3
pLBA (LBA), 9
plba_frechet (single-LBA), 20
plba_gamma (single-LBA), 20
plba_lnorm (single-LBA), 20
plba_norm (single-LBA), 20
qdiffusion (Diffusion), 3
qLBA (LBA), 9
rdiffusion, 10
rdiffusion (Diffusion), 3
```
recalc\_t0 *(*Diffusion*)*, [3](#page-2-0) rLBA, *[3](#page-2-0)*, *[22](#page-21-0)* rLBA *(*LBA*)*, [9](#page-8-0) rlba\_frechet *(*single-LBA*)*, [20](#page-19-0) rlba\_gamma *(*single-LBA*)*, [20](#page-19-0) rlba\_lnorm *(*single-LBA*)*, [20](#page-19-0) rlba\_norm *(*single-LBA*)*, [20](#page-19-0) rr98, [18](#page-17-0) rtdists-package, [2](#page-1-0)

single-LBA, [20](#page-19-0) speed\_acc, [23](#page-22-0)